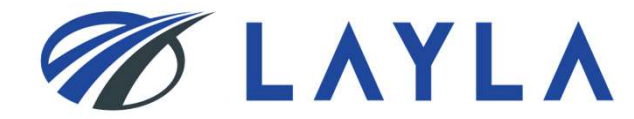

# LAYLA 客户指南 -账户注册 消费者&商家 -

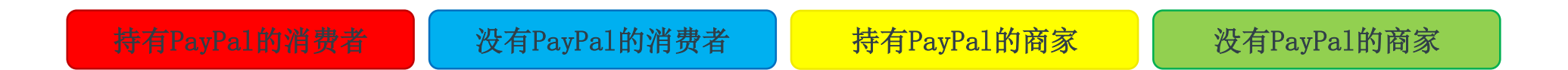

查看所需注册方法的页面,请参照页面顶部的彩色标签。

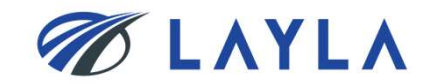

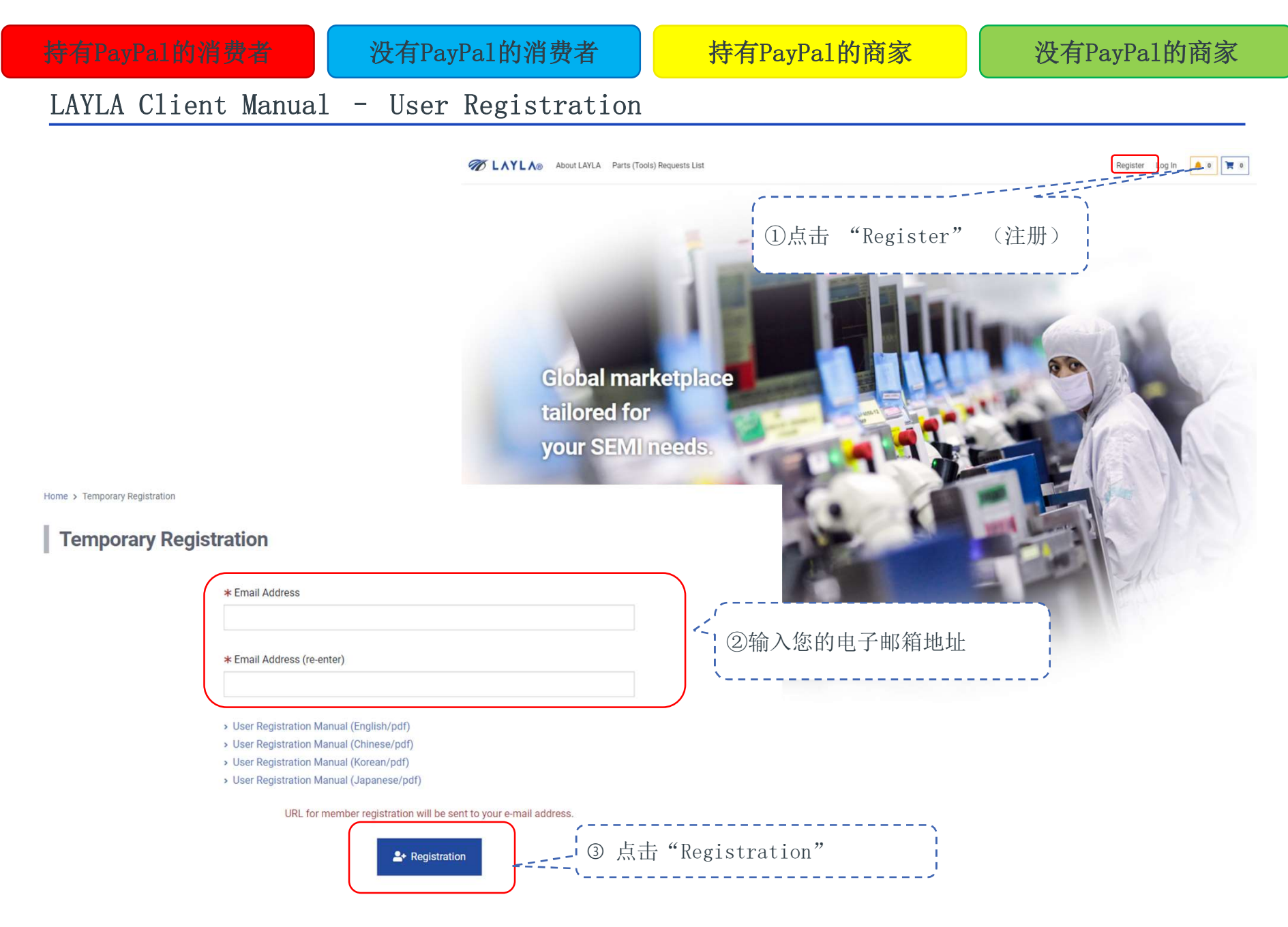

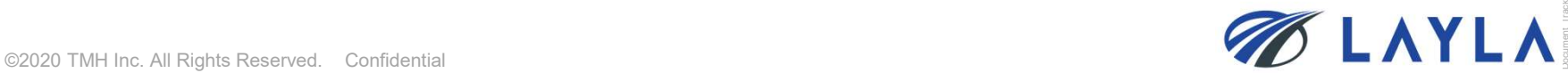

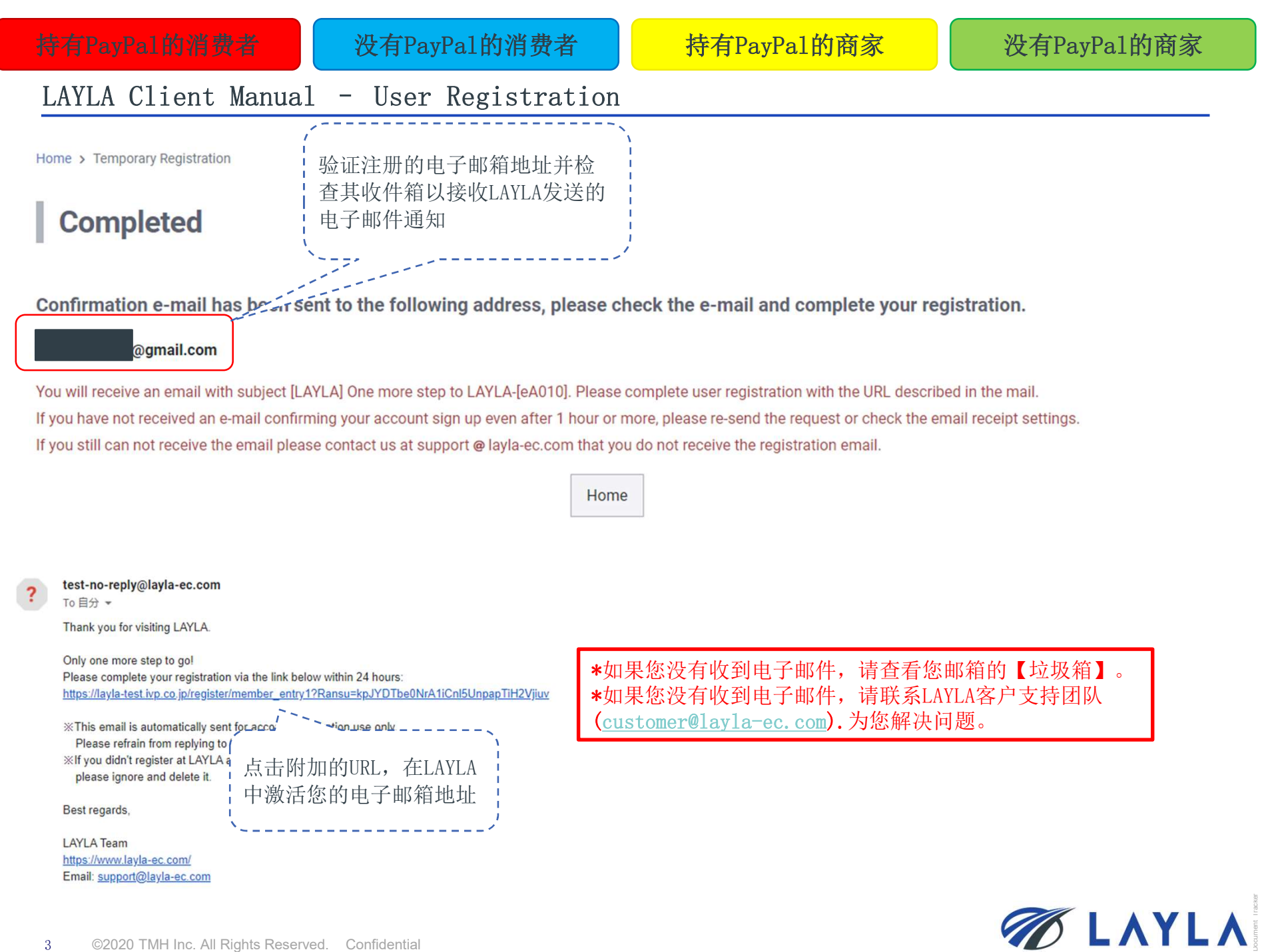

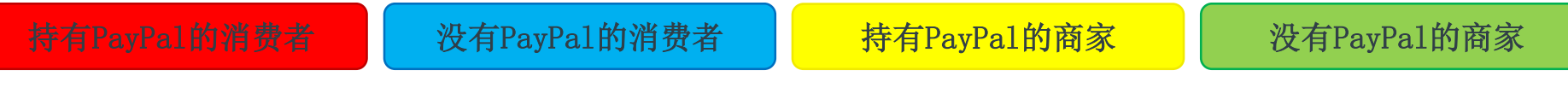

### **Register**

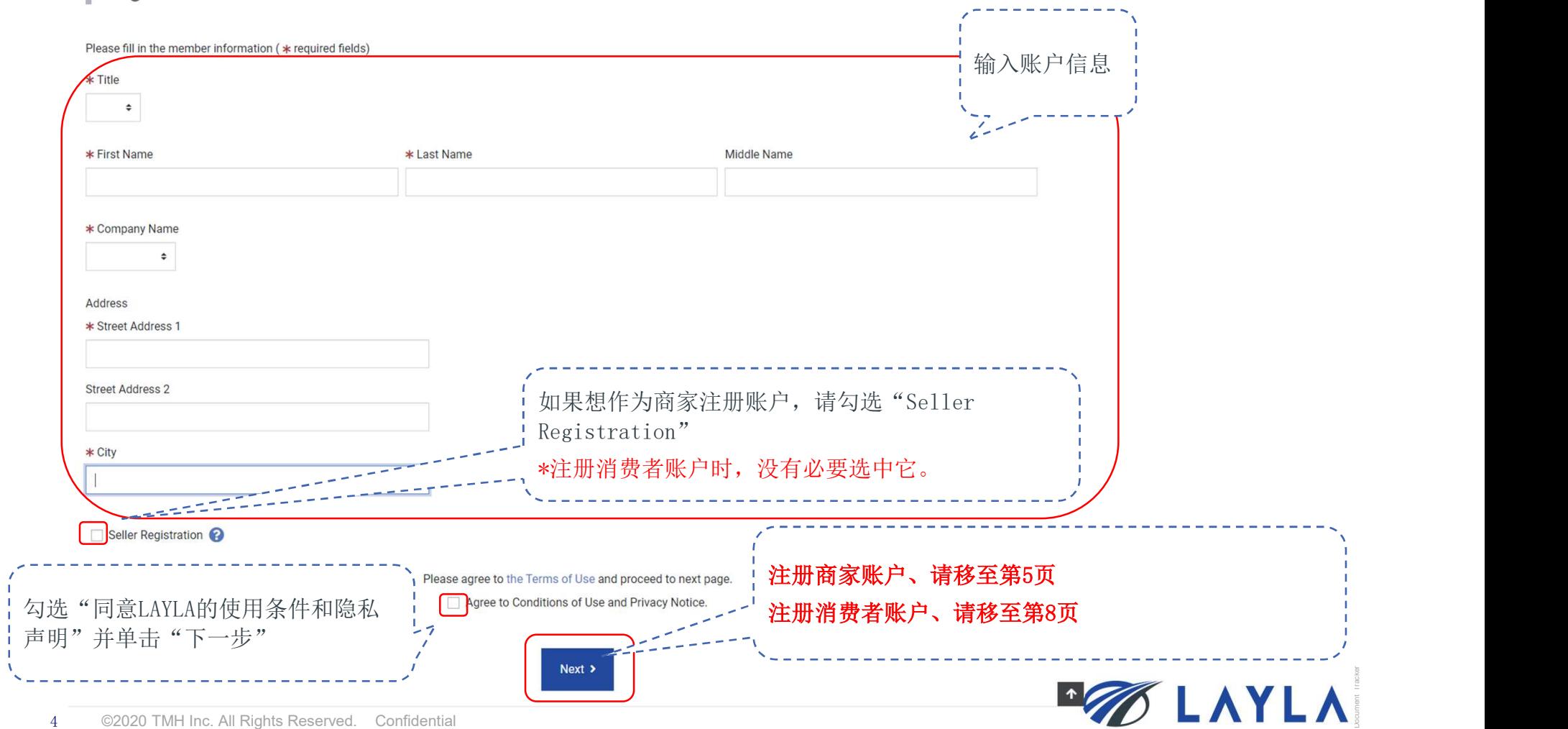

4

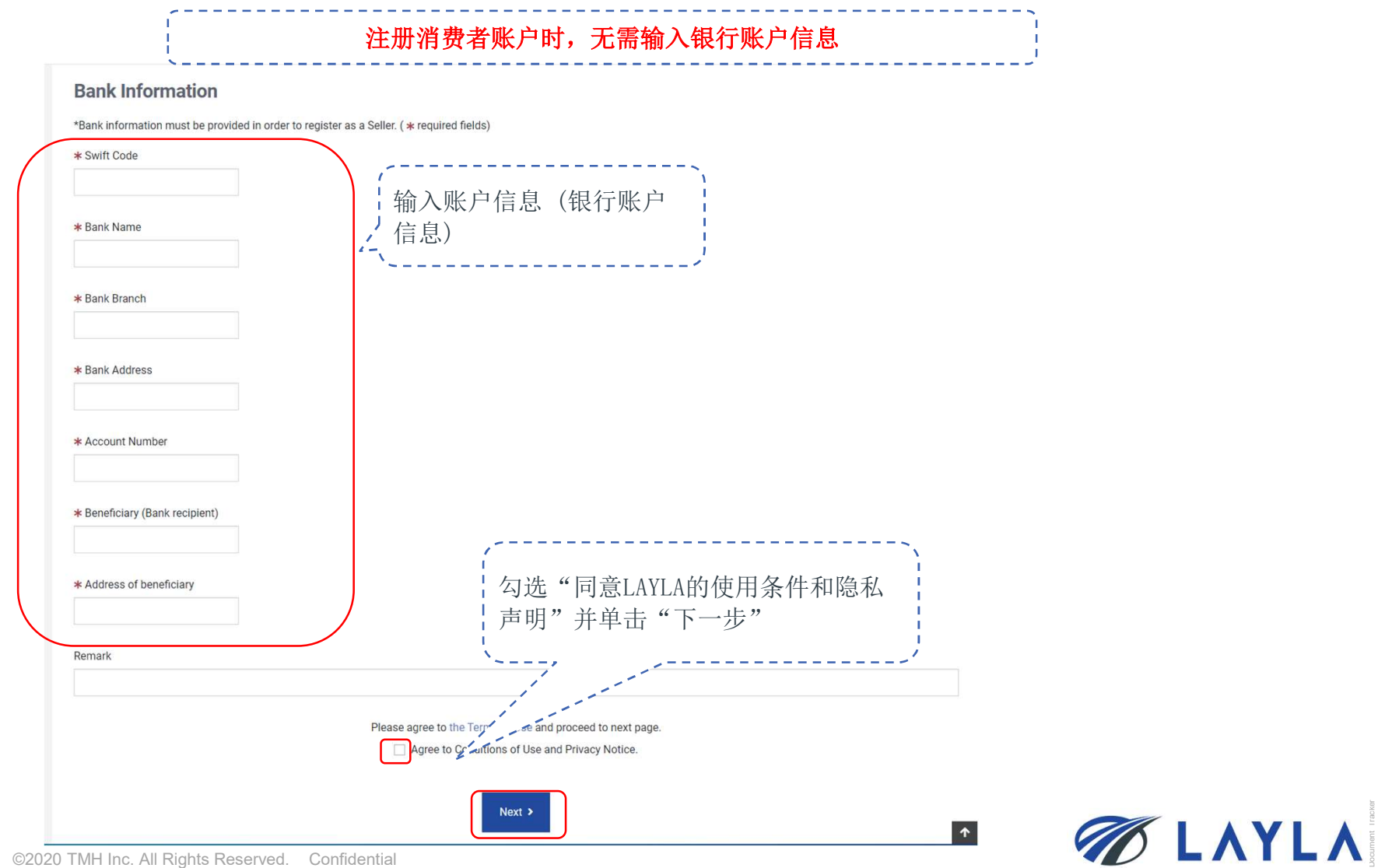

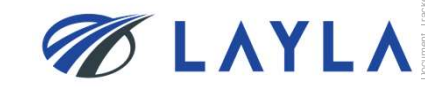

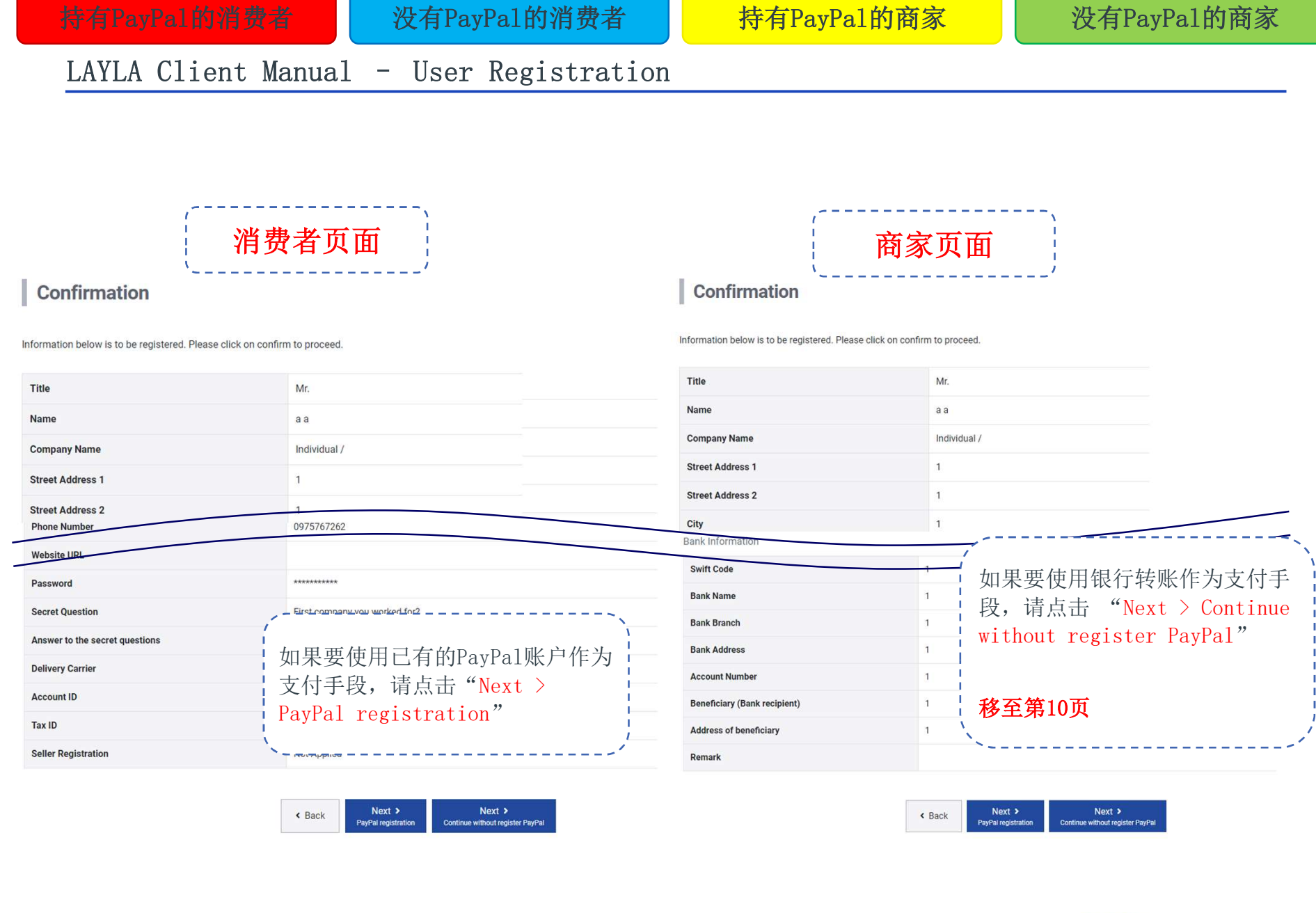

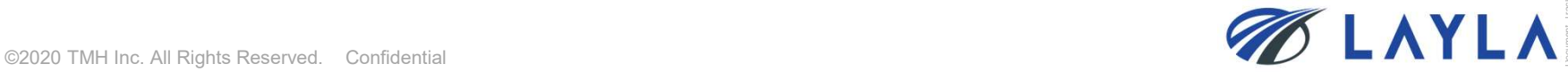

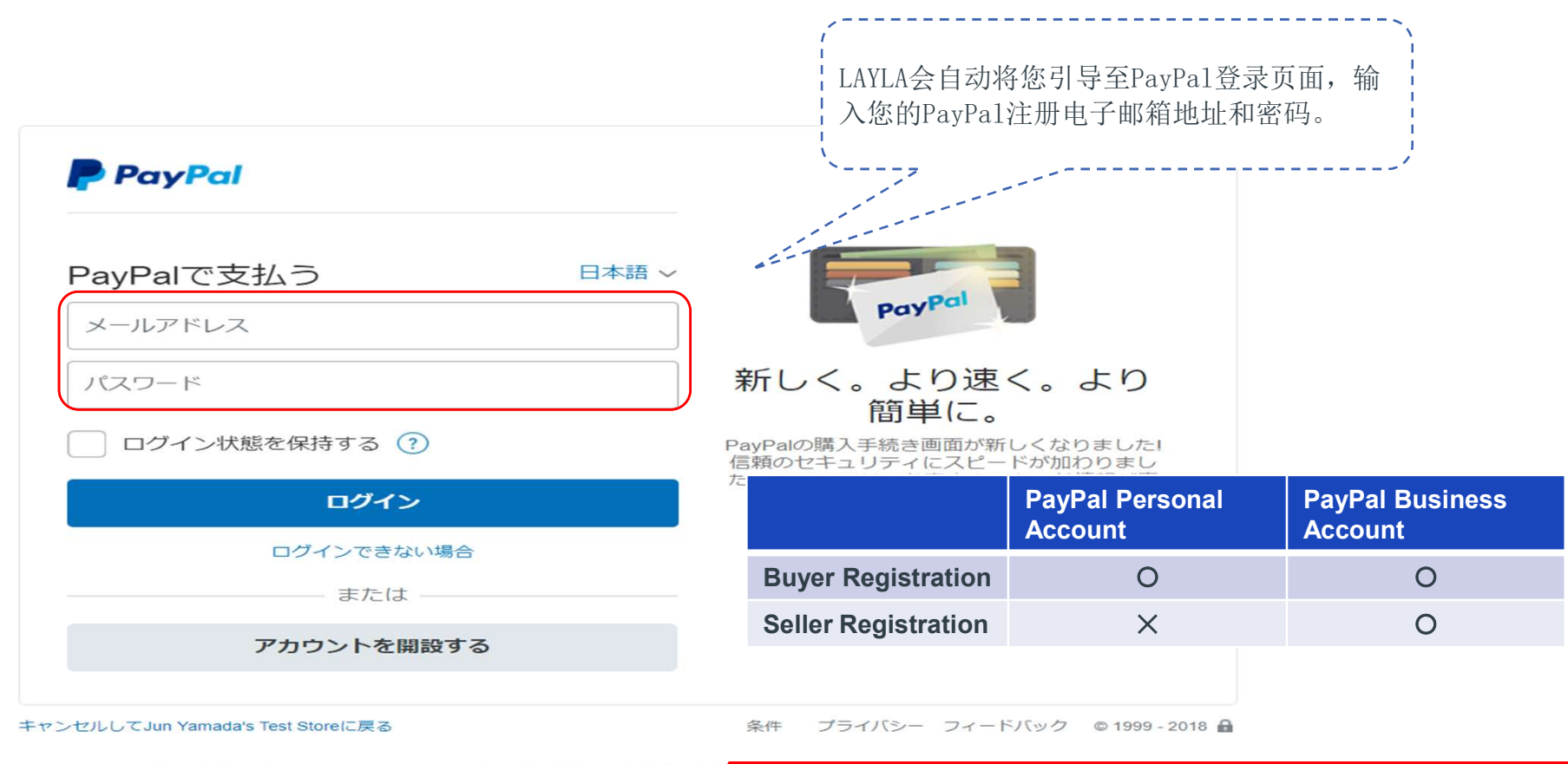

PayPal Pte. Ltdはシンガポール法人です。PayPal Pte. Ltdは、資金移動業の役務提供を行 財務局長第00026号

注意: 一旦使用PayPal个人账户完成PayPal同步以进行买方注册, 由 于PayPal功能限制和LAYLA系统限制,从消费者账户到商家账户的注 册转换是不可行的。 在这种情况下,用户必须用不同的电子邮件地址重新注册为商家。

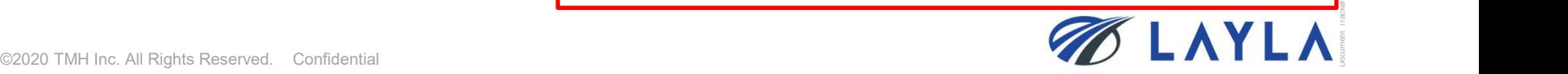

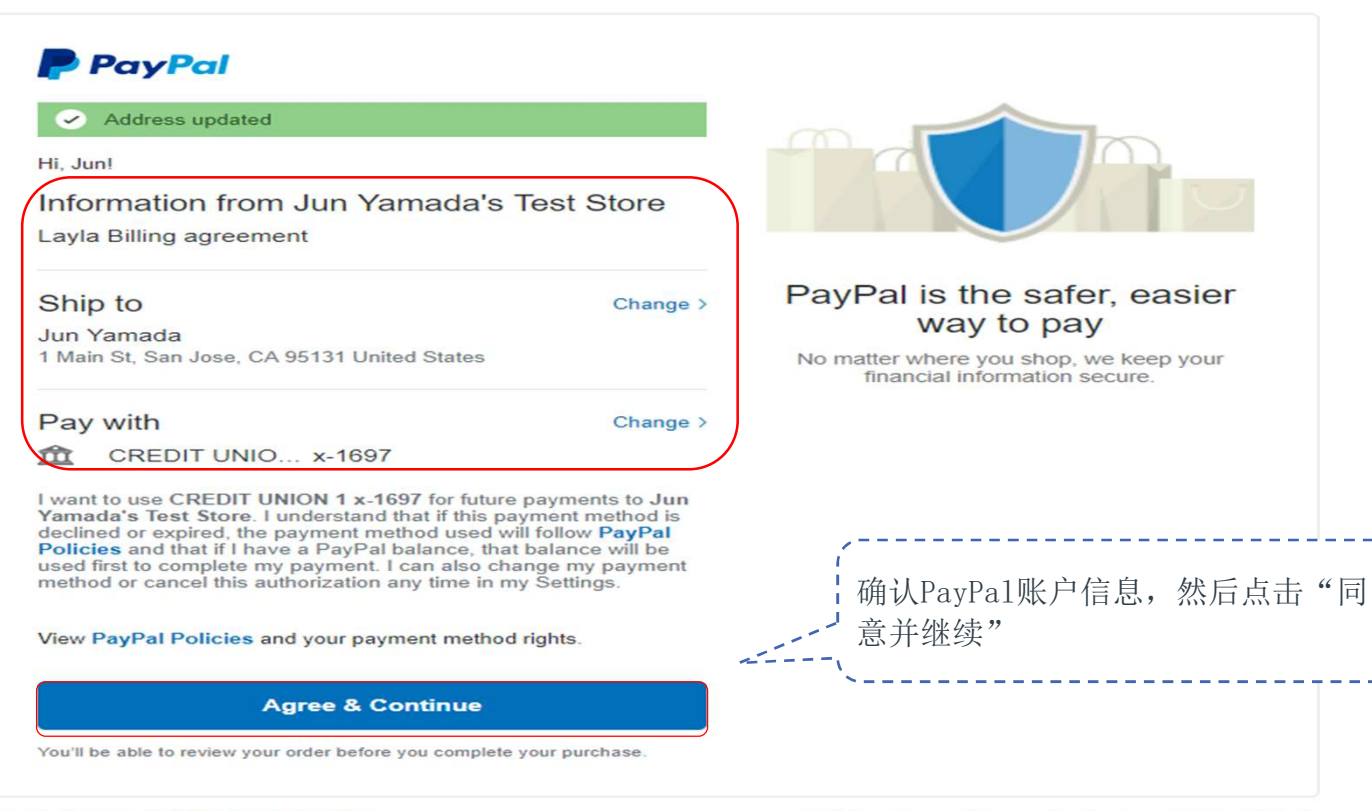

Cancel and return to Jun Yamada's Test Store

Policies Terms Privacy Feedback © 1999 - 2018 m

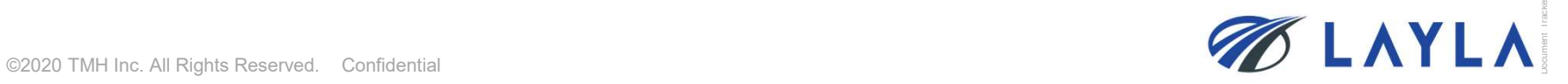

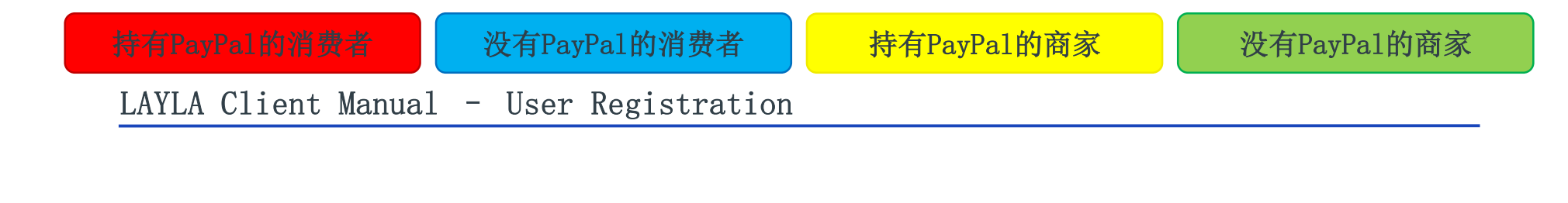

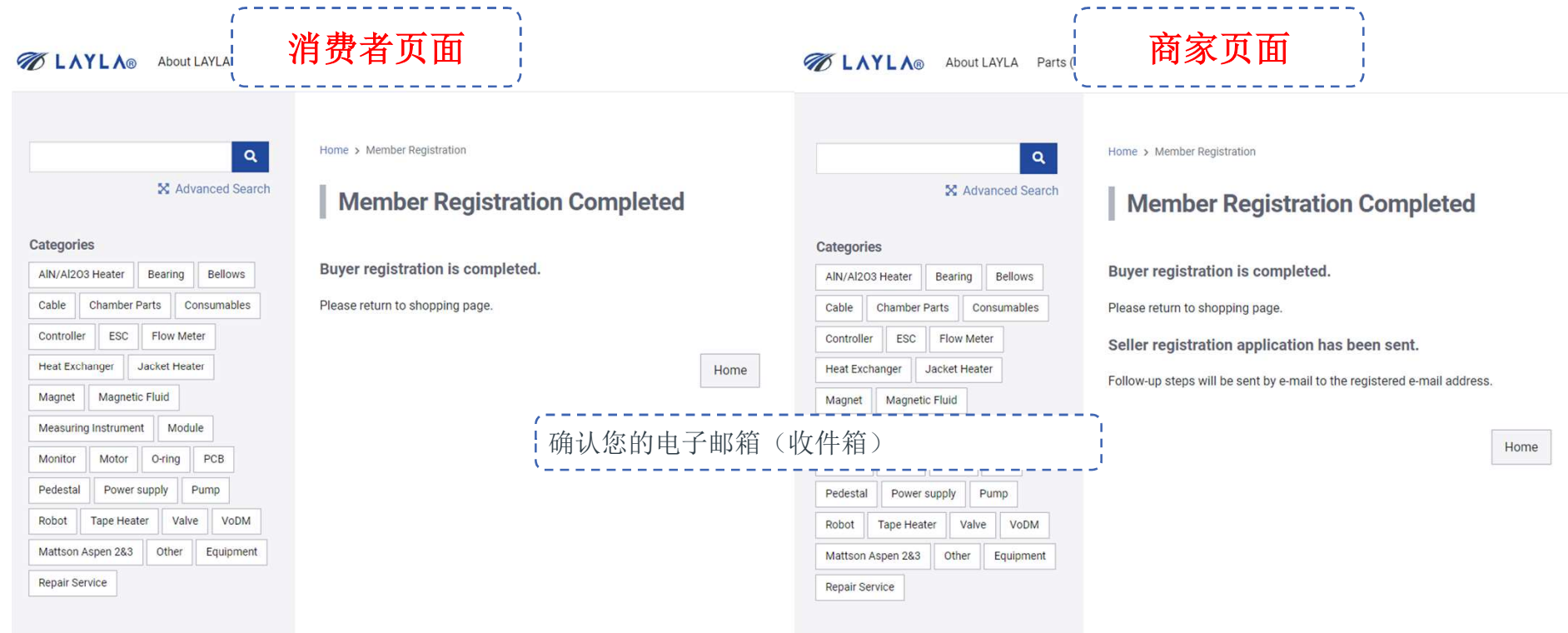

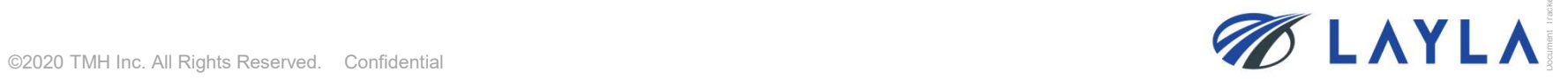

# 持有PayPal的消费者<br>LAYLA Client Manual - User Registration

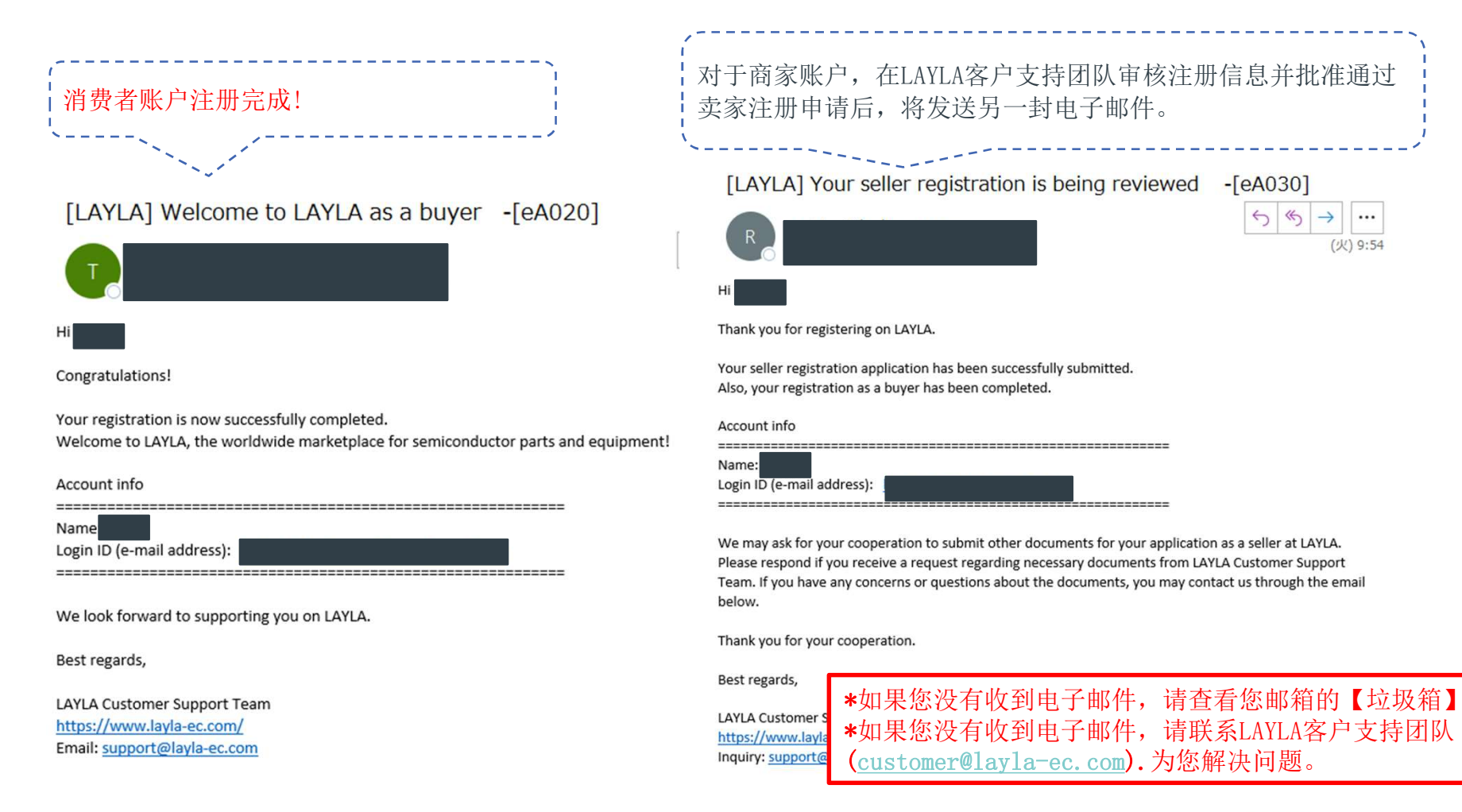

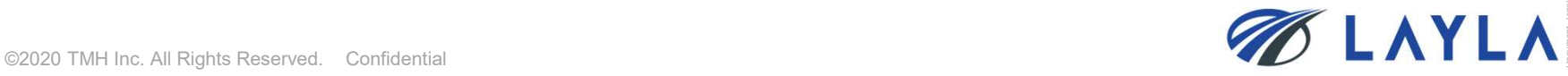

### [LAYLA] Welcome to LAYLA as a seller -[eA040]

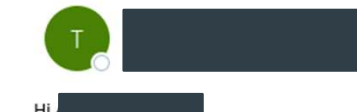

Congratulations!

Your registration as a LAYLA Seller has been successfully completed!

Welcome to LAYLA, the professional marketplace for trading semiconductor parts!

If you are wanting to sell via bank transfer and do not plan on using PayPal, you don't need to do any additional actions, you

If you want to avoid bank transfer service fees, you can register with a business PayPal account at any time! It is necessary to complete PayPal API signature for the use of PayPal payments. >>https://www.layla-ec.com/seller/credential1

#### Account info

 $-$ ----Name: Login ID (mail address):

PayPal API signature manual >>https://www.layla-ec.com/static/start\_selling.html

Service and Commission Fees >> https://www.layla-ec.com/static/accept\_payment.html

Please take extra caution managing your account info and password as they are really important during your transactions. We look forward to supporting your business at LAYLA.

Best regards,

LAYLA Customer Support Team https://www.layla-ec.com/ Email: support@layla-ec.com

\*如果您没有收到电子邮件,请查看您邮箱的【垃圾箱】。 \*如果您没有收到电子邮件,请联系LAYLA客户支持团队 (customer@layla-ec.com).为您解决问题。

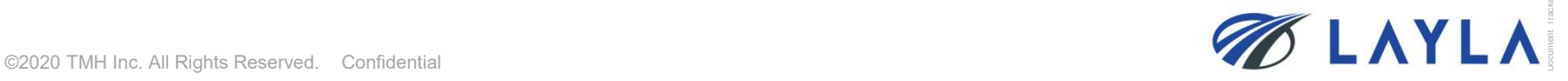

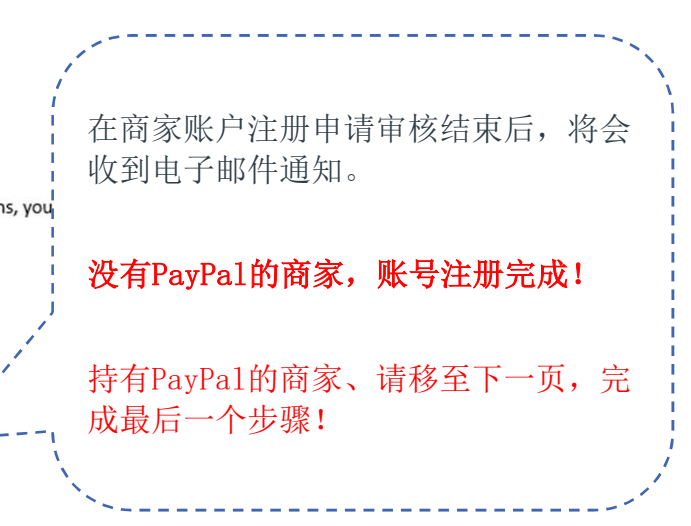

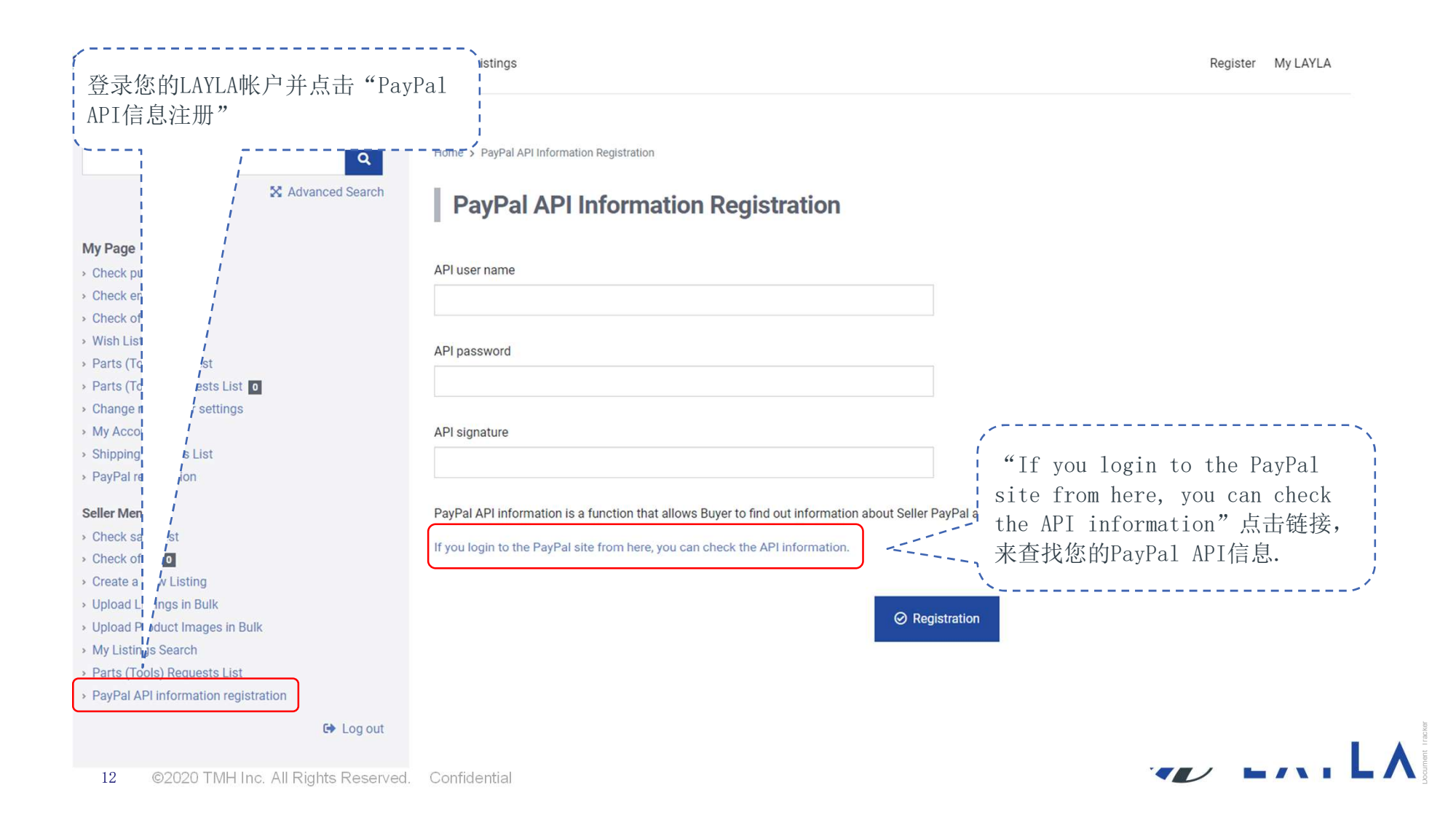

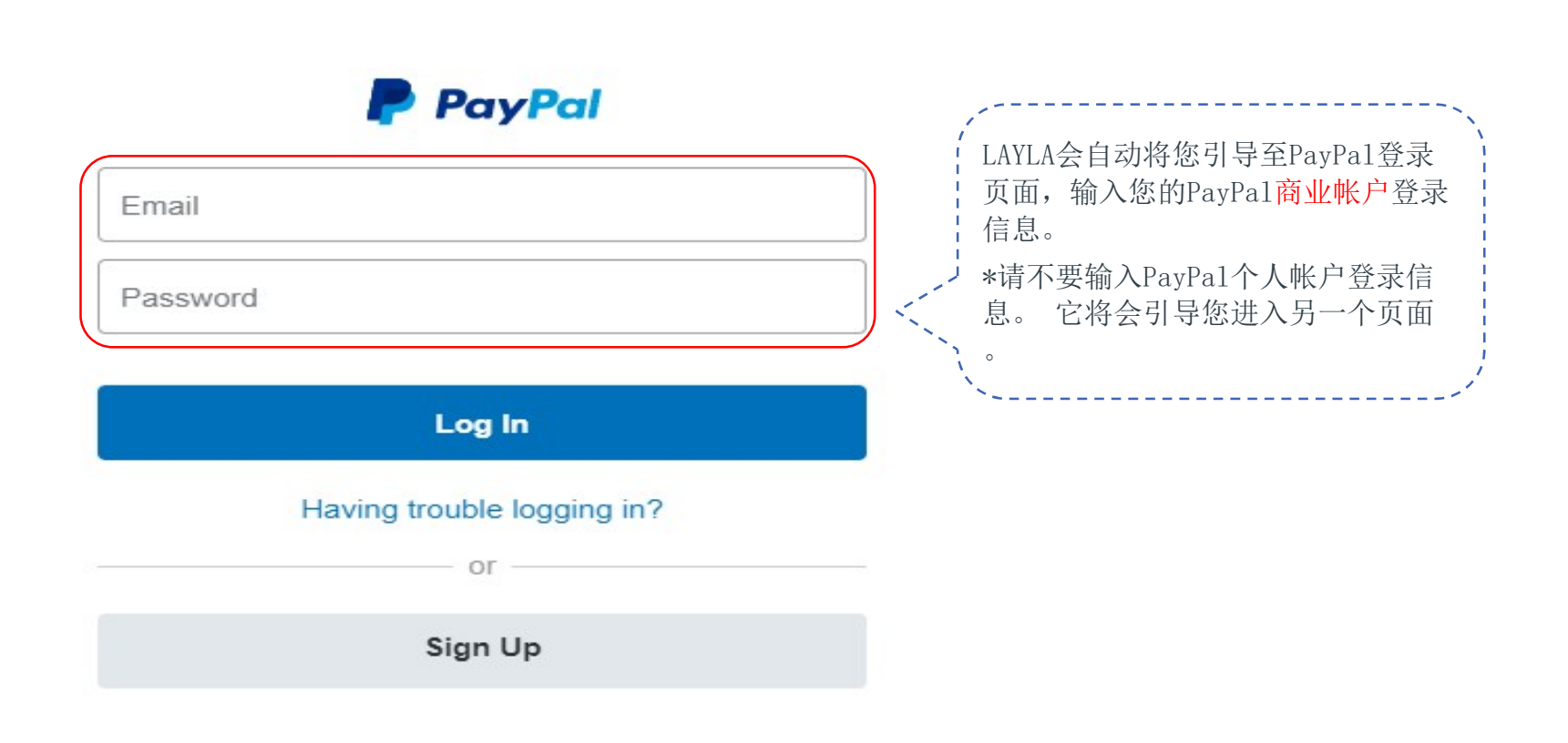

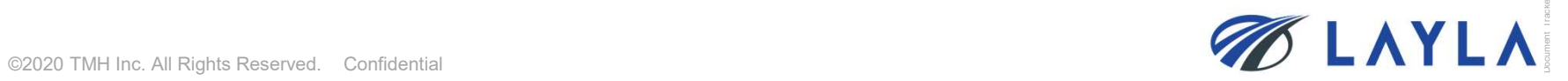

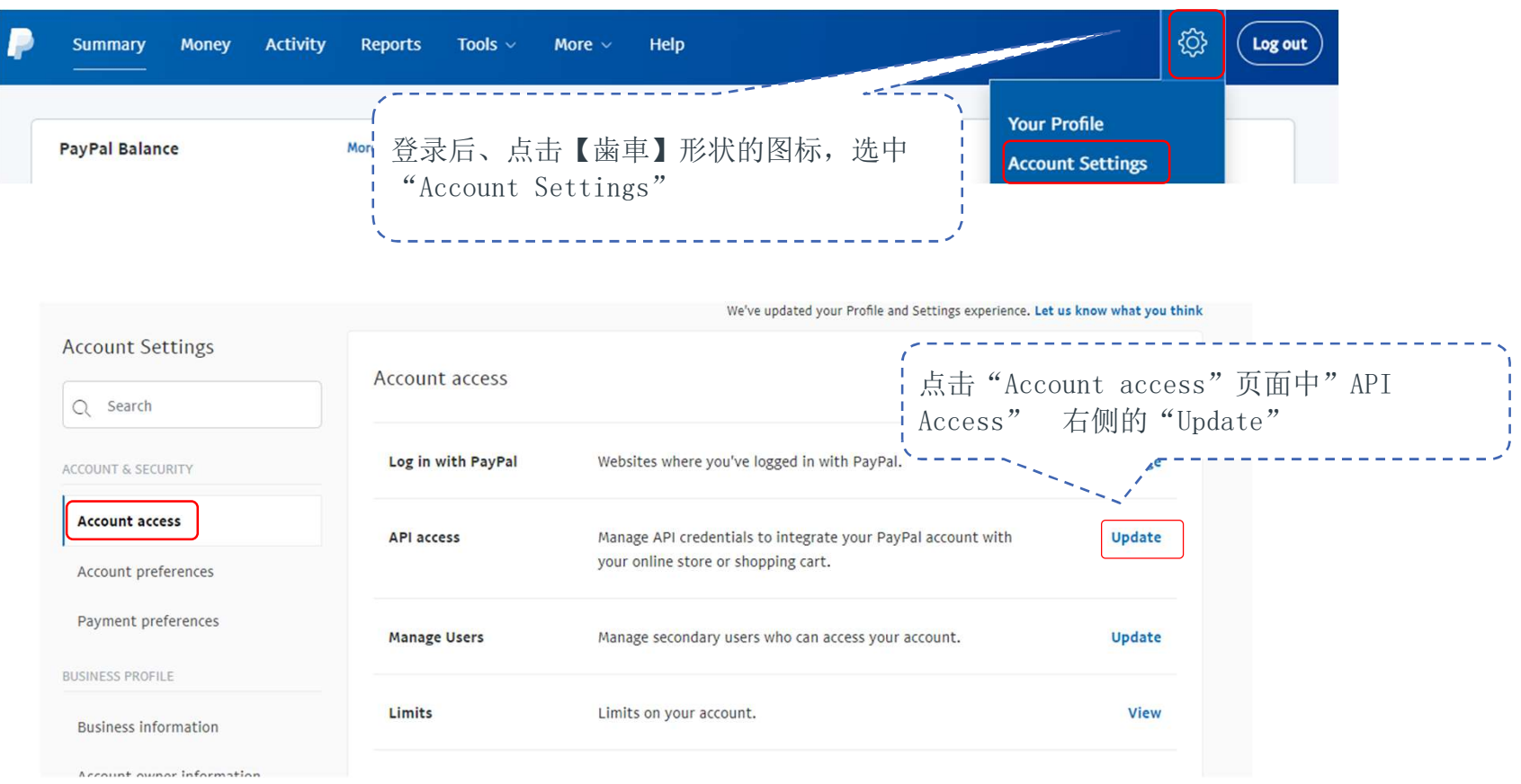

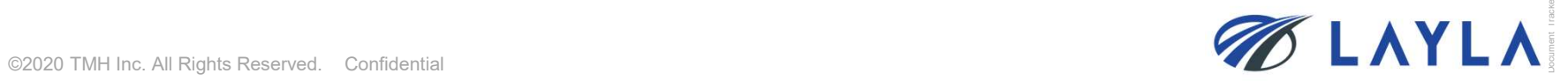

# 持有PayPal的商家

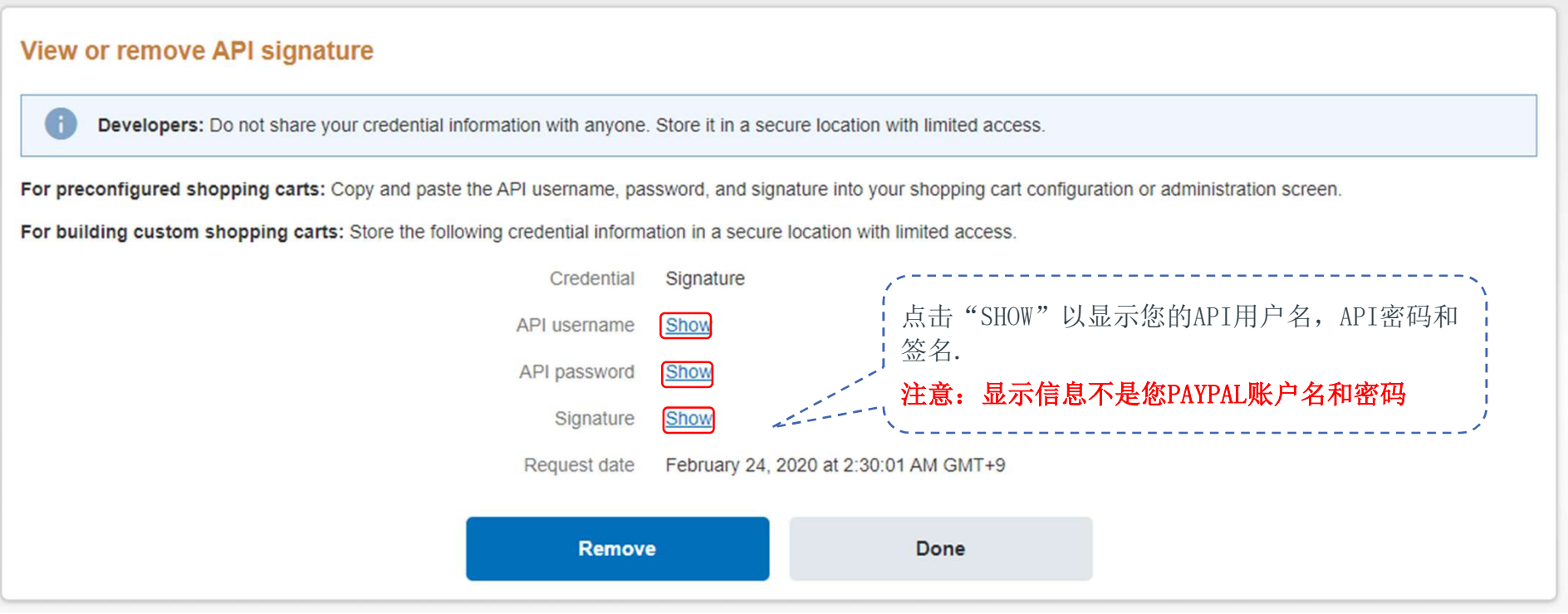

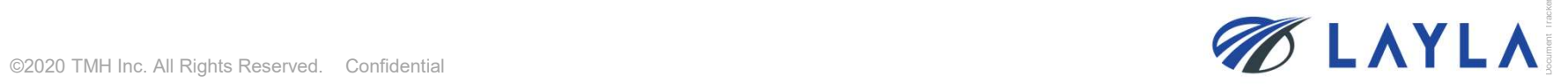

# 持有PayPal的商家

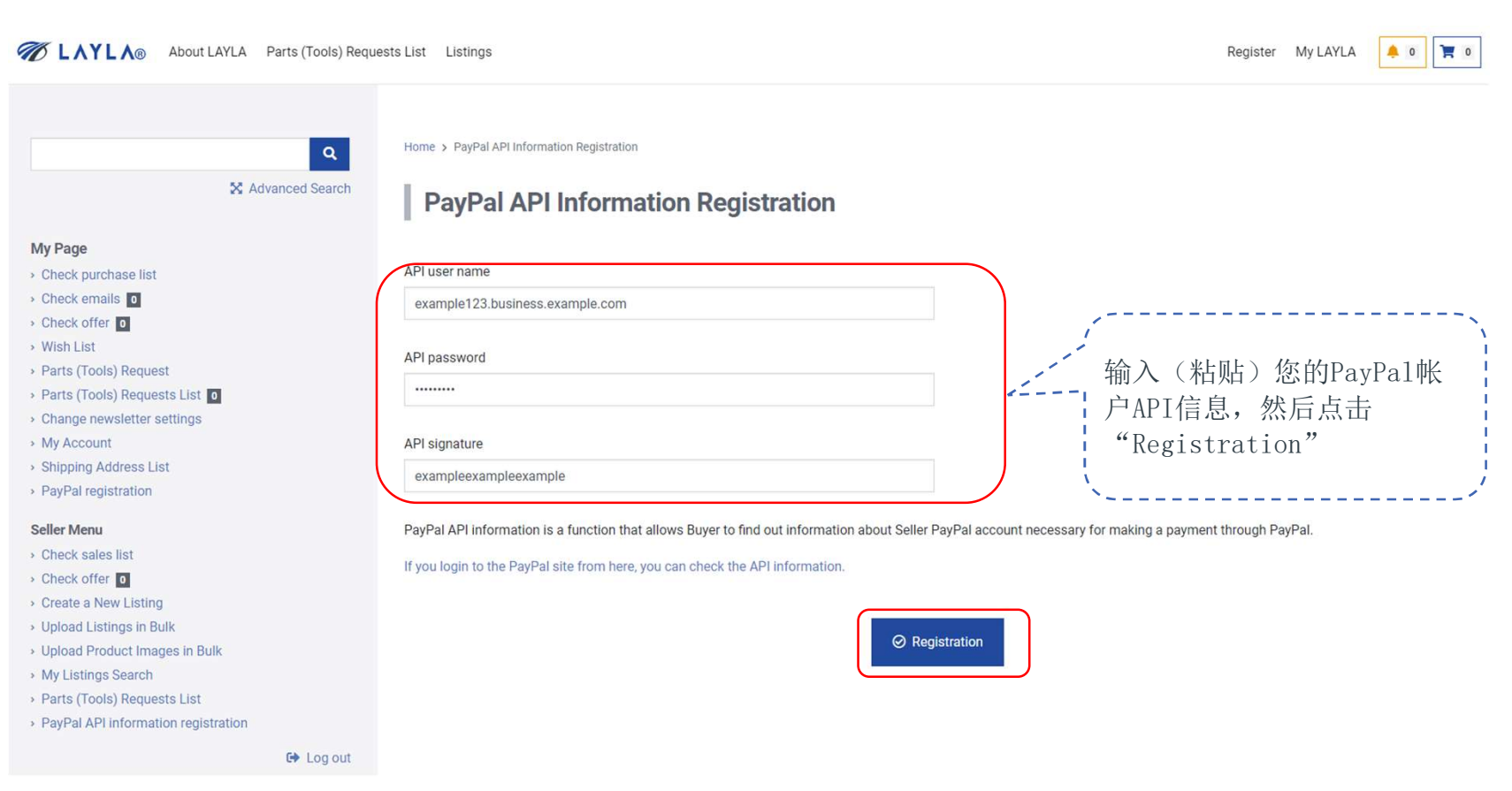

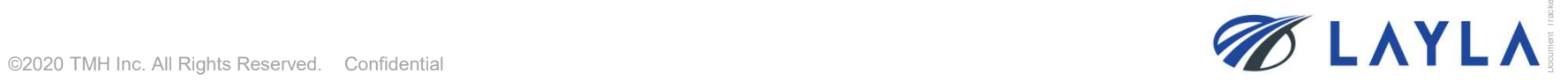

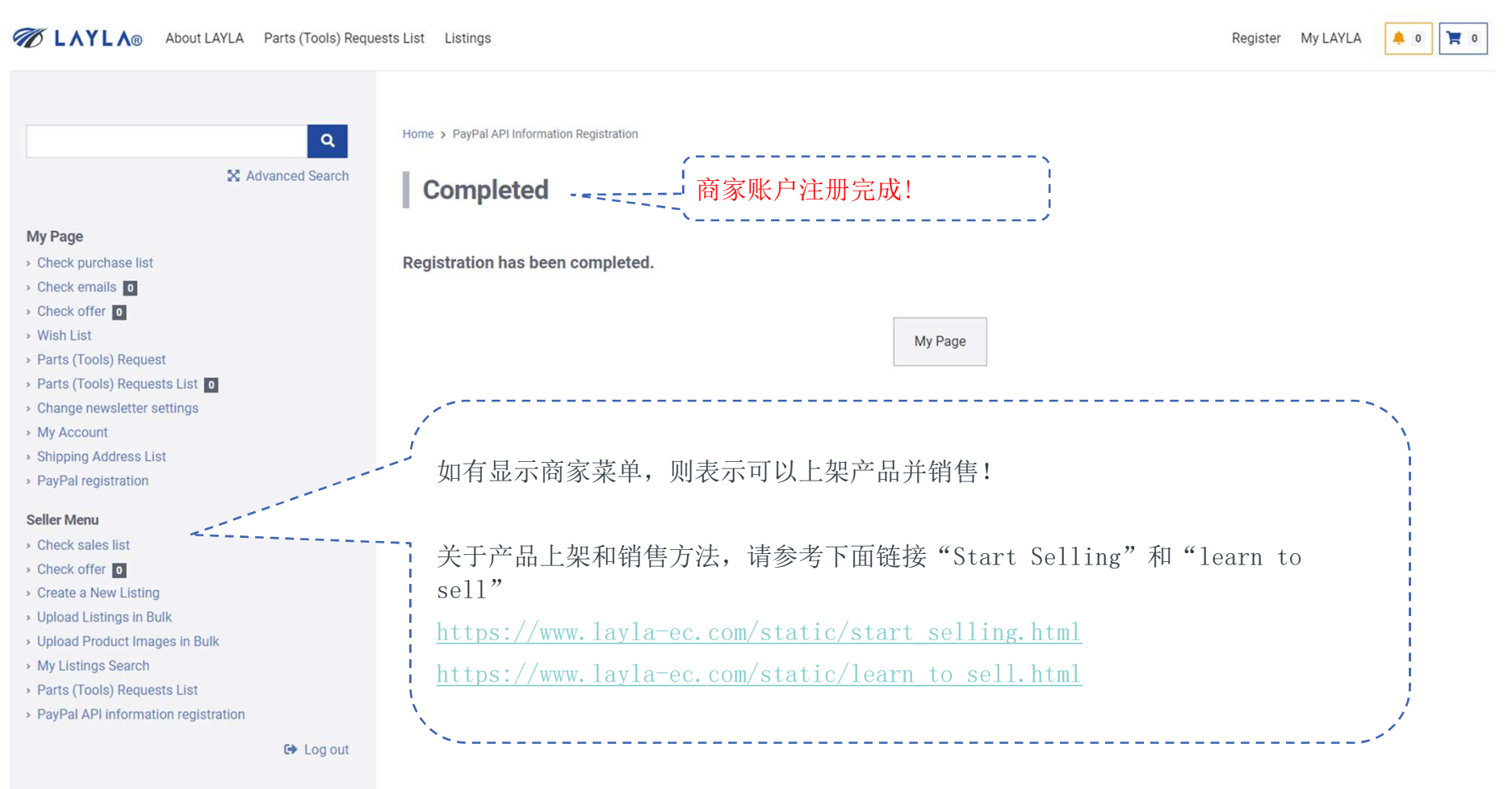

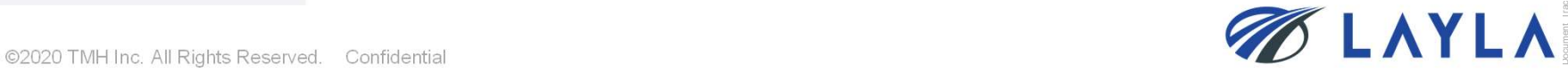